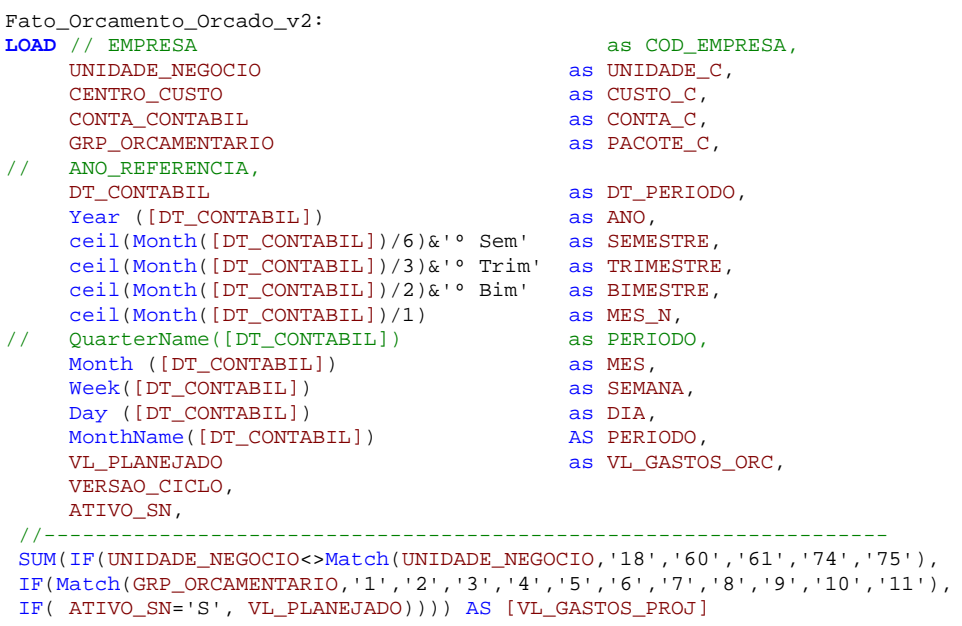

FROM<br>Z:\QVD\Fato\_Orcamento\_Orcado\_v2.qvd<br>(qvd);